## Iceland Liechtenstein **Norway** grants **METODYKA KALKULACJI KOSZTÓW POŚREDNICH - WYTYCZNE**

#### **KOSZTY POŚREDNIE W PROJEKTACH (KOSZTY OGÓLNE)**

**Koszty pośrednie** to wszystkie kwalifikowalne koszty, które nie mogą być jednoznacznie wskazane przez wnioskodawcę, jako bezpośrednio związane z realizacją projektu, ale które można wskazać i uzasadnić w ramach systemu rachunkowości, jako poniesione w związku z bezpośrednimi kosztami kwalifikowalnymi Programu. Jednak nie mogą one obejmować żadnych bezpośrednich kosztów kwalifikowalnych.

Pośrednie koszty w projekcie reprezentują proporcjonalną część kosztów ogólnych wnioskodawcy. Zgodnie z warunkami Umowy w sprawie Programu, do wyliczenia kosztów pośrednich należy zastosować wyłącznie metodę z art. 8.5.1 lit. b) Regulacji:

"beneficjent i partnerzy projektu mogą zdecydować się na ryczałt w wysokości do 25% całkowitych bezpośrednich kosztów kwalifikowalnych z wyłączeniem bezpośrednich kosztów kwalifikowanych przeznaczonych na podwykonawstwo i kosztów zasobów udostępnionych przez strony trzecie, których nie wykorzystuje się na terenie beneficjenta lub partnera projektu".

Stopa ryczałtu oraz maksymalna kwota kosztów pośrednich zostanie wskazana w umowie w sprawie projektu.

Koszty pośrednie będą rozliczane proporcjonalnie w każdym wniosku o płatność i wypłacane jako płatność okresowa (refundacja). Koszty pośrednie nie mogą stanowić podstawy do rozliczenia zaliczki.

**Koszty pośrednie** mogą stanowić m.in. następujące koszty administracyjne związane z funkcjonowaniem wnioskodawcy/partnera:

- a. koszty utrzymania powierzchni biurowych (w tym czynsz, najem, opłaty administracyjne) związane z obsługą administracyjną projektu,
- b. opłaty za energię elektryczną, cieplną, gazową, wodę, konserwację, ubezpieczenie oraz inne opłaty przemysłowe związane z obsługą administracyjną projektu,
- c. koszty usług pocztowych, telefonicznych, telegraficznych, teleksowych, internetowych, kurierskich związanych z obsługą administracyjną projektu,
- d. koszty materiałów biurowych i artykułów piśmienniczych związanych z obsługą administracyjną projektu,
- e. koszty zakupu sprzętu informatycznego/ biurowego oraz oprogramowania i licencji związanych z wdrażaniem projektu, którego nie można bezpośrednio powiązać z pracownikiem (np. drukarki sieciowe, kserokopiarki),
- f. koszty personelu obsługowego (obsługa księgowa, kadrowa, prawna itp.)
- g. archiwizacja i usługi związane z archiwizacją dokumentów dotyczących Programu.
- h. inne koszty administracyjne absolutnie niezbędne do zakończenia realizacji projektu, np. koszty pracy pracowników wspomagających (np. zatrudnionych na umowę zlecenie lub o dzieło na czas określony do konkretnych prac pomocniczych) i głównej kadry zarządzającej niezwiązanej bezpośrednio z wdrażaniem projektu.

Dla określenia kwalifikowalności kosztów zarządzania na poziomie Projektu poprzez analogie stosowane będą Wytyczne Ministerstwa Inwestycji i Rozwoju w sprawie kosztów zarzadzania dla

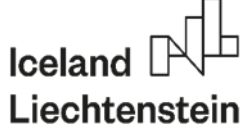

#### **Norway** grants

Operatorów Programów w ramach MF EOG 2014-2021 i Norweskiego Mechanizmu Finansowego 2014-2021.

Wyżej ww. Wytyczne regulują rozdział kosztów pośrednich i bezpośrednich zatrudnionych w projekcie pracowników. Charakter zadań powierzonych do wykonania osobom zatrudnionym w projekcie oraz czas poświęcony na ich wykonanie mają istotny wpływ na to czy koszt wynagrodzenia danego pracownika będzie kosztem bezpośrednim czy pośrednim.

Koszt pośredni to: wynagrodzenia personelu obsługowego projektu (obsługa kadrowa, księgowa, administracyjna).

Koszt bezpośredni to: wynagrodzenie koordynatora/kierownika projektu lub innej osoby mającej za zadanie koordynowanie lub zarzadzanie projektem lub innego personelu bezpośrednio zaangażowanego w zarzadzanie projektem i jego rozliczanie, o ile jego zatrudnienie jest niezbędne dla realizacji projektu. Linię demarkacyjna oddzielającą koszty bezpośrednie od pośrednich wyznacza sam Wnioskodawca/Beneficjent poprzez poprawne i rzetelne przygotowanie kalkulacji kosztów pośrednich będącej obowiązkowym załącznikiem do wniosku o dofinansowanie. W tym załączniku Wnioskodawca/Beneficjent dokładnie definiuje co stanowi koszt pośredni, a co bezpośredni w jego Projekcie.

Koszty użyte do wyliczenia stopy ryczałtu powinny być oparte na kosztach historycznych lub, jeśli nie są one dostępne, wynikać z powszechnie obowiązujących cenników lub ofert rynkowych dostawców i wykonawców lub wydruków ze stron internetowych.

Stopa ryczałtu będzie wyliczana bezpośrednio względem kwalifikowalnych kosztów bezpośrednich projektu, za wyłączeniem kwalifikowalnych kosztów bezpośrednich dotyczących podwykonawstwa oraz kosztów zasobów udostępnionych przez osoby trzecie, które nie są używane w siedzibie wnioskodawcy/beneficjenta i stąd jej wysokość może się różnić względem kosztów bezpośrednich.

**Koszty bezpośrednie** to, zgodnie z art. 8.3.1. Regulacji, wydatki wskazane przez beneficjenta i/lub partnera projektu, zgodnie z ich zasadami rachunkowości i zwyczajowymi przepisami wewnętrznymi, jako konkretne wydatki bezpośrednio związane z wdrażaniem projektu, które mogą być bezpośrednio zaksięgowane dla tego projektu. W szczególności jako koszty bezpośrednie kwalifikowalne są koszty z listy poniżej.

- 1. Koszty personelu przydzielonego do projektu rzeczywiste wynagrodzenia, składki na ubezpieczenia społeczne i inne koszty ustawowe wchodzące w skład wynagrodzeń (pod warunkiem, że jest to zgodne ze standardowymi zasadami wynagradzania obowiązującymi wnioskodawcę i partnera projektu). Odpowiednie koszty wynagrodzeń pracowników administracji krajowej są kwalifikowalne pod warunkiem, że mają związek z kosztami działań, których dana jednostka administracji publicznej nie wykonywałaby, jeśli dany projekt nie byłby realizowany.
- 2. Koszty podróży i diet personelu zaangażowanego we wdrażanie projektu, pod warunkiem, że są zgodne ze zwyczajowymi praktykami wnioskodawcy i partnera projektu w zakresie kosztów podróży i nie przekraczają krajowych stawek.
- 3. Koszty nowego sprzętu, pod warunkiem, że jest on amortyzowany zgodnie z ogólnie przyjętymi zasadami rachunkowości obowiązującymi wnioskodawcę i zasadami ogólnie przyjętymi dla przedmiotów tego samego rodzaju.

Za wydatek kwalifikowalny można uznać wyłącznie część amortyzacji odpowiadającą okresowi trwania projektu oraz stopniowi faktycznego wykorzystania do celów projektu, za wyjątkiem sytuacji gdy Operator Programu stwierdzi, że sprzęt stanowi integralny

# **Iceland** Liechtenstein

#### **Norway** grants

i niezbędny element umożliwiający osiągnięcie celów projektu. Sposób i/lub kontekst wykorzystania sprzętu uzasadnia inne potraktowanie przez Operatora Programu.

- 4. Zakup gruntów i nieruchomości zgodnie z warunkami określonymi w art. 8.6 Regulacji:
	- 1) Koszty zakupu nieruchomości gruntów niezabudowanych mogą być kwalifikowalne, jeżeli spełnione zostały następujące warunki:
		- (a) istnieje bezpośredni związek między nabyciem nieruchomości a celami projektu;

(b) zakup nieruchomości i/lub gruntu nie może stanowić więcej niż 10% całkowitych wydatków kwalifikowanych projektu,

(c) przed zakupem należy uzyskać świadectwo od niezależnego, wykwalifikowanego rzeczoznawcy lub właściwego organu urzędowego potwierdzające, że cena zakupu nie przekracza wartości rynkowej oraz że nieruchomość jest wolna od wszelkich zobowiązań w postaci kredytów hipotecznych i innych zobowiązań, w szczególności w odniesieniu do szkód związanych z zanieczyszczeniem. W przypadku zakupu nieruchomości świadectwo musi potwierdzać, że dana budowa jest zgodna z przepisami krajowymi, lub określać, co nie jest zgodne z przepisami krajowymi, ale w ramach projektu ma zostać skorygowane przez beneficjenta;

(d) nieruchomość i/lub grunt powinny zostać wykorzystane do celów projektu i przez okres wskazany w decyzji o przyznaniu dofinansowania dla projektu. Przed zakończeniem projektu prawo własności musi być przekazane beneficjentowi lub osobom w sposób wyraźny określonym przez beneficjenta we wniosku aplikacyjnym jako odbiorcy nieruchomości i/lub gruntu. Nieruchomości i/lub gruntów nie można sprzedać, wynająć lub wykorzystać jako zastawu hipotecznego przez pięć lat od zakończenia projektu, lub dłużej, jeśli tak określono w umowie w sprawie projektu. KMF może zrezygnować z tego ograniczenia, jeśli mogłoby to doprowadzić do nieuzasadnionych obciążeń dla beneficjenta;

(e) nieruchomości i/lub grunt mogą być wykorzystywane tylko zgodnie z celami projektu. W szczególności budynki mogą być użyte do celów administracji publicznej tylko wtedy, gdy takie użytkowanie jest zgodne z celem projektu; oraz

(f) przed zakupem Operator Programu wyrazi wprost zgodę na nabycie nieruchomości i/lub gruntu albo w umowie w sprawie projektu albo na drodze późniejszej decyzji.

- 2) Nieruchomość oznacza budynki zbudowane lub w trakcie budowy oraz odpowiednie prawa do gruntu, na których są one zbudowane.
- 3) Ograniczenia określone w ust. 1 d) stosuje się również do budynków budowanych, rekonstruowanych lub remontowanych ze środków Mechanizmu Finansowego EOG na lata 2014-2021.
- 4) Ograniczenie hipoteczne, o którym mowa w ust. 1 d), nie ma zastosowania do hipoteki ustanowionej na rzecz Operatora Programu lub Krajowego Punktu Kontaktowego, jeśli jej celem jest wyłącznie zapewnienie zgodności z wymienionym ustępem.
- 5) Kwalifikowalne mogą być wydatki na przygotowanie miejsca i budowę, które są niezbędne dla wdrażania projektu.
- 6) Koszty nabycia nieruchomości i/lub gruntu będącego już bezpośrednio lub pośrednio własnością beneficjenta lub nabycie nieruchomości i/lub gruntów będących bezpośrednio lub pośrednio własnością partnera projektu lub administracji publicznej nie są kwalifikowalne. W żadnym przypadku nieruchomości i/lub grunty nie mogą być zakupione w celach spekulacyjnych. Nieruchomości i/lub grunty nie mogą być przedmiotem dofinansowania krajowego lub ze strony zewnętrznego darczyńcy w ciągu ostatnich 10 lat, gdyż mogłoby to potencjalnie przyczynić się do podwójnego finansowania.

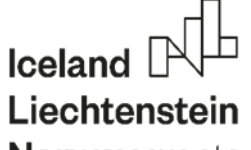

#### **Norway** grants

- 5. Koszty materiałów eksploatacyjnych i dostaw, pod warunkiem, że są możliwe do zidentyfikowania i są przypisane do projektu.
- 6. Koszty wynikające z innych umów zawartych przez wnioskodawcę na potrzeby realizacji projektu, pod warunkiem zapewnienia zgodności z obowiązującymi przepisami dotyczącymi zamówień publicznych oraz z Regulacjami.
- 7. Koszty wynikające bezpośrednio z wymogów nałożonych przez umowę w sprawie projektu np. rozpowszechnianie informacji, ewaluacja wybranych działań, audyty, tłumaczenia, powielanie (kopiowanie), w tym koszty innych usług finansowych (zwłaszcza koszty gwarancji finansowych).

#### **METODA RYCZAŁTOWA - PRZYKŁADY**

W celu obliczenia kosztów pośrednich wnioskodawca musi określić i wymienić wszystkie rodzaje kosztów ogólnych, które mogą być ściśle związane z działaniami projektu. Wszelkie ewentualne pozycje niekwalifikowalne powinny zostać usunięte z listy.

Przykład:

Przy wdrażaniu projektu A zatrudnionych jest 100 osób, spośród których 20 pracuje na rzecz projektu w pełnym wymiarze czasu. Beneficjent chce wyliczyć koszty ogólne używając metody ryczałtowej. Określone koszty bezpośrednie projektu, za wyjątkiem bezpośrednich kosztów kwalifikowanych, dotyczących podwykonawstwa oraz kosztów udostępnionych przez osoby trzecie zasobów, które nie są używane w siedzibie beneficjenta projektu są następujące:

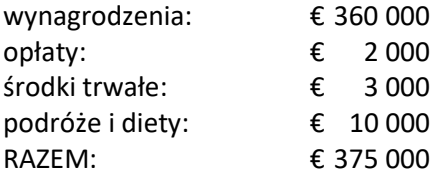

Koszty ogólne wyliczone metodą ryczałtową nie mogą przekroczyć 25% z kwoty € 375 000, czyli nie mogą być wyższe niż € 93 750.

Następujące koszty zostały zaliczone w poczet potencjalnych kosztów pośrednich:

## Iceland Liechtenstein **Norway** grants

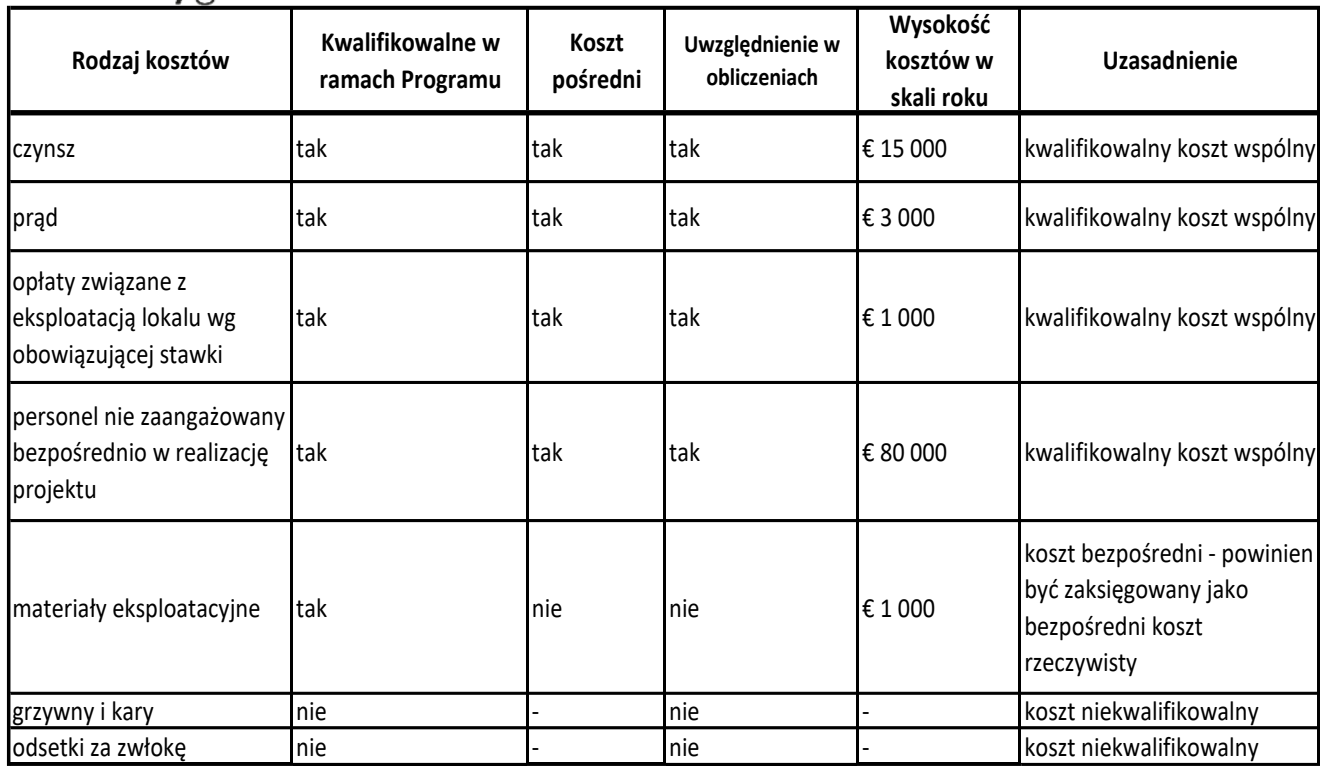

W powyższym przykładzie pozycja "materiały eksploatacyjne" powinna być wliczona do kosztów bezpośrednich. Skorygowane całkowite koszty bezpośrednie, za wyjątkiem bezpośrednich kosztów

kwalifikowalnych dotyczących podwykonawstwa oraz kosztów udostępnionych przez osoby trzecie zasobów, które nie są używane w siedzibie beneficjenta projektu, wynoszą teraz € 376 000.

#### **Właściwy podział (wydzielenie) kosztów**

Do wyliczenia kosztów pośrednich można stosować jedną z poniższych metod, w zależności od tego, która najlepiej odzwierciedla rodzaj kosztów:

- stosunek liczby osób pracujących na rzecz projektu do liczby osób pracujących w organizacji lub komórce organizacyjnej,
- stosunek liczby godzin przepracowanych na rzecz projektu do liczby godzin przepracowanych w całej organizacji lub komórce organizacyjnej,
- stosunek powierzchni wykorzystywanej przez personel pracujący na rzecz projektu do powierzchni organizacji lub komórki organizacyjnej.

Wnioskodawca powinien zastosować jedną z metod opisanych powyżej. Dla różnych rodzajów kosztów pośrednich inna metoda jest właściwa i do wnioskodawcy należy wybór metody do obliczenia właściwej klasyfikacji danego rodzaju kosztów pośrednich. Obliczając w sposób właściwy podział kosztów poniesionych na czynsz, można na przykład zastosować trzecią metodę. Większość kosztów takich jak rachunki za ogrzewanie czy oświetlenie porównuje się z faktycznymi rachunkami i dzieli w odniesieniu do faktycznej powierzchni biurowej wykorzystywanej na potrzeby realizacji projektu. Koszty personelu administracyjnego wylicza się natomiast w odniesieniu do liczby godzin przepracowanych na rzecz projektu przez ten personel. Przy wyliczaniu kosztów internetu, należy zastosować pierwszą lub drugą metodę.

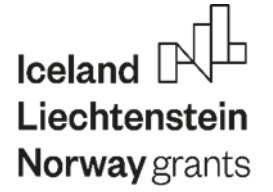

Nie jest możliwe przypisanie odpowiedniej metody do każdego rodzaju kosztów pośrednich. W dużej mierze jest to zależne od rodzaju organizacji. Należy, więc pamiętać, że kwota kosztów pośrednich przypisanych do projektu powinna reprezentować właściwą ich proporcję.

Przy ustalaniu właściwej proporcji kosztów, należy odpowiednio wybrać podstawę (wartość wyjściową). Taką wartością wyjściową może być na przykład prognoza roczna lub rachunek (faktura) za prąd dla pełnego roku kalendarzowego, poprzedzającego rok złożenia wniosku o dofinansowanie. Nie jest dopuszczalny celowy wybór wartości wyjściowej w taki sposób, aby w rezultacie zwiększony został udział kosztów pośrednich. Na przykład, przy obliczaniu kosztów pośrednich rozmów telefonicznych, za punkt odniesienia można przyjąć koszty rozmów telefonicznych całej komórki (organizacji) i dzielić w odniesieniu do rozmów telefonicznych przeprowadzanych w związku z realizacją projektu.

#### *Przykład metody wydzielenia kosztów pośrednich w odniesieniu do powierzchni używanej na rzecz projektu*

Beneficjent realizuje projekt na tej samej powierzchni biurowej, na której prowadzone są jednocześnie prace niezwiązane z projektem. Beneficjent na potrzeby projektu wykorzystuje powierzchnię 1 000 m $^2$ z 5 000 m $^2$  całkowitej powierzchni biurowej lokalu.

Obliczenie pośrednich kosztów ogólnych, np. kosztów prądu, ogrzewania, czynszu możemy wykonać z wykorzystaniem powierzchni wykorzystywanej wyłącznie na cele projektu.

Procent dostępnej powierzchni wykorzystywanej na cele projektu powinien zostać obliczony przy zastosowaniu poniższej formuły:

Powierzchnia projektu/całkowita powierzchnia \* 100 = % używanej na cele projektu powierzchni

 $1.000/5.000 * 100 = 20%$ 

Powierzchnia wspólna (np. korytarze, toalety, stołówki, przestrzeń zajmowana przez administrację), nie powinna być wliczana do całkowitej dostępnej powierzchni biurowej.

Zgodnie z powyższym, do projektu używającego tą powierzchnię przez cały rok powinno się przypisywać 20% kosztów ogrzewania, prądu, itp. w ramach projektu jako poniesione na rzecz projektu.

*Przykład metody wydzielania kosztów pośrednich, w odniesieniu do powierzchni używanej na rzecz projektu przez pewien czas*

Ponadto, w przypadku, jeżeli projekt nie jest realizowany przez cały rok, a jedynie przez 40 tygodni spośród 50, w których budynek biurowy jest otwarty na przestrzeni roku, powyższa metoda powinna zawierać także odniesienie do procentowej ilości czasu, kiedy powierzchnia biurowa jest wykorzystywana na cele projektu.

czas wykorzystania powierzchni na cele projektu/całkowity czas \*100 = % czasu kiedy przestrzeń jest wykorzystywana na cele projektu

 $40/50 * 100 = 80%$ 

Projekt wykorzystuje 20% dostępnej powierzchni przez 80% dostępnego czasu. Zatem ostateczną wielkość udziału kosztów pośrednich oblicza się w następujący sposób:

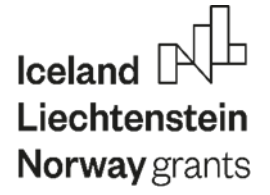

% wykorzystywanej powierzchni na cele projektu \* % czasu wykorzystywania powierzchni na cele projektu = % udziału w rzeczywistych kosztach utrzymania całej powierzchni biurowej 20% x 80% = 16%

Zgodnie z powyższym, do kosztów projektu powinno się przypisać 16% poszczególnych kosztów utrzymania całej powierzchni biurowej (ogrzewania, prądu, itp.) za dany okres czasu.

Niektóre projekty nie korzystają z powierzchni biurowej jako podstawy funkcjonowania. Korzystają z niej jedynie przez określoną liczbę godzin tygodniowo, a przez pozostały czas przestrzeń biurowa wykorzystywana jest na działania niezwiązane z projektem. W takim przypadku należy zastosować taką samą metodę jak w przypadku wydzielania kosztów pośrednich, w odniesieniu do powierzchni używanej na rzecz projektu przez pewien czas, z jedną różnicą – przy wyliczeniu należy wziąć pod uwagę godziny zamiast tygodni.

Podobnie, jeśli większa (lub mniejsza) liczba osób korzysta z powierzchni wykorzystywanej przez projekt, obliczenia należałoby odpowiednio skorygować, aby upewnić się, że koszty użytkowanej na rzecz projektu powierzchni są w prawidłowej proporcji do całości kosztów faktycznie poniesionych na utrzymanie całej powierzchni biurowej.

#### **Podsumowanie:**

Jeżeli np. 16% powierzchni biurowej jest kwalifikowalne, to 16% kosztów faktycznie poniesionych na utrzymanie tej powierzchni będzie kwalifikowalne. Możemy to przedstawić w następujący sposób:

czynsz  $16 \% z \in 15 000 = 2 400$ prąd 16 % z € 3 000 = € 480

podatki 16 % z € 1 000 = € 160

#### **Inne koszty pośrednie**

Nie powinno się stosować tej proporcji (16 % - bazując na wykorzystywanej powierzchni) do kosztu personelu wspierającego, niezwiązanego bezpośrednio z projektem, ponieważ koszt personelu nie jest kategorią kosztu związaną z przestrzenią.

Dla tego rodzaju kosztów bardziej odpowiednie jest bazowanie na liczbie pracowników, na przykład:

#### Całkowita liczba personelu wynosi 100 osób.

Całkowita liczba personelu pracującego wyłącznie na rzecz projektu wynosi 20 osób. Stąd, **20 %** personelu pracuje wyłącznie na rzecz projektu, w związku z tym do wyliczeń można użyć 20 % następujących kosztów:

Personel wspierający, niezwiązany bezpośrednio z projektem (kadry, kierownictwo) 20 % z € 80 000 = € 16 000

### **Iceland** Liechtenstein

### **Norway** grants

#### **Podsumowanie**

Z powyższych wyliczeń wynika, że wydzielenie kosztów pośrednich zostało wykonane w następujący sposób:

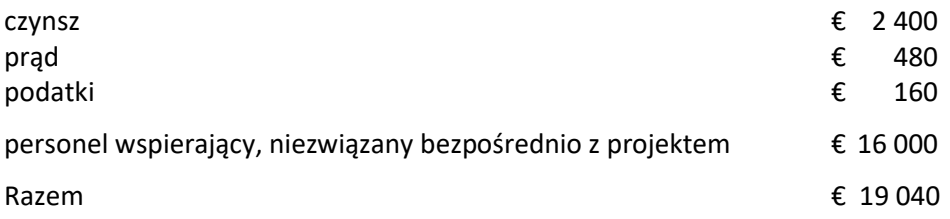

Poprawione całkowite koszty bezpośrednie projektu, za wyjątkiem bezpośrednich kosztów kwalifikowalnych dotyczących podwykonawstwa oraz kosztów udostępnionych przez osoby trzecie zasobów, które nie są używane w siedzibie beneficjenta projektu, wynoszą € 376 000.

Całkowite koszty pośrednie (po ich wydzieleniu) wynoszą € 19 040

€ 19 040 z € 376 000 w ujęciu procentowym wynosi 5,06 %.

#### **Stawka zryczałtowana kosztów pośrednich, które mogą być przypisane do projektu wynosi 5,06 %.**

Przy zastosowaniu metodologii stawki zryczałtowanej, powyższe równania są stosowane jedynie do określenia ex-ante stawki dla projektu. Po określeniu na początku realizacji projektu stawki zryczałtowanej nie ma potrzeby wykonywania dodatkowego audytu czy monitoringu.

**Wybrana metoda (metody) wydzielenia kosztów pośrednich powinna/y zostać wyjaśniona/e w załączniku do wniosku.** Po uzgodnieniu, która metoda stawki zryczałtowanej będzie stosowana, na etapie realizacji projektu nie będą wymagane inne dowody/obliczenia dla potrzeb

składania wniosków o płatność. W ramach realizowanego projektu wnioskowane do refundacji są wszelkie właściwe koszty bezpośrednie w przyjęty przez strony umowy sposób, a uzgodniona stawka ryczałtu będzie stosowana względem kosztów bezpośrednich przez cały okres trwania projektu.

#### **WERYFIKACJA zastosowanej stawki ryczałtu**

**Wnioskodawca powinien przedstawić kalkulację kosztów pośrednich w załączniku do wniosku o dofinansowanie. Formularz wniosku o dofinansowanie automatycznie oblicza stopę ryczałtu.** 

W przypadku przeprowadzenia wizyty lub kontroli w miejscu realizacji projektu, odpowiednie dokumenty księgowe potwierdzające zastosowaną metodę obliczeń powinny być dostępne dla Narodowego Funduszu i/lub biegłego rewidenta i/lub audytora.

Zastosowanie metody ryczałtowej nie może powodować celowego zwiększenia kwalifikowalnych kosztów bezpośrednich i pośrednich. W związku z tym, kwota kwalifikowalnych kosztów bezpośrednich i pośrednich zostanie oceniona na etapie oceny projektu.